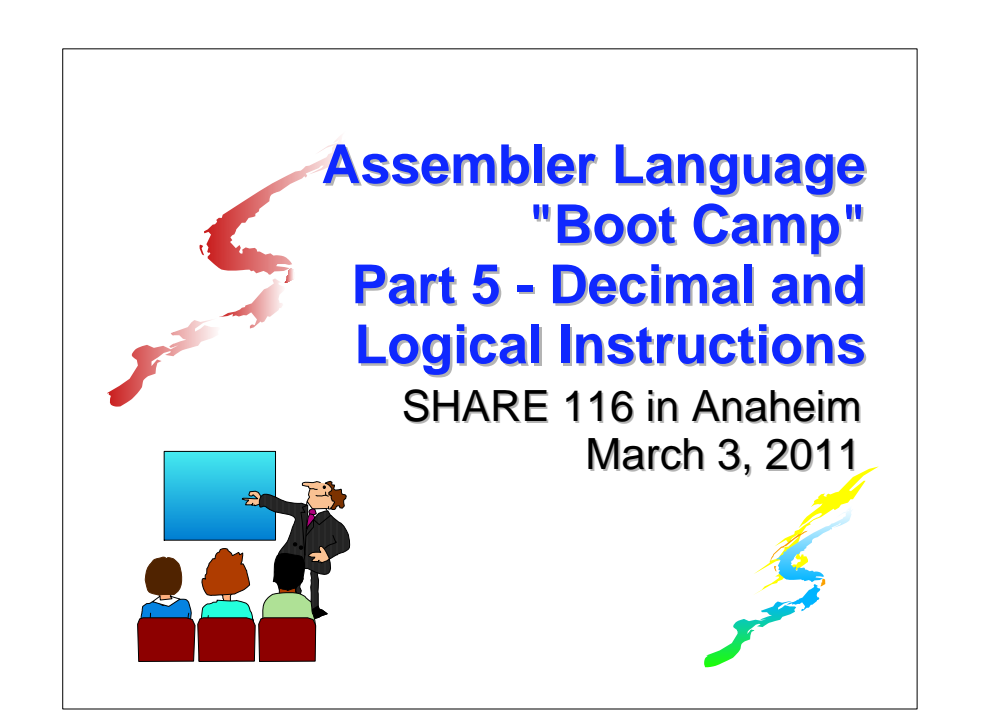

## **Introduction Introduction**

#### Who are we?

- **John Ehrman, IBM Software Group**
- **John Dravnieks, IBM Software Group**
- Dan Greiner, IBM Systems & Technology Group

## **Introduction Introduction**

#### ■Who are you?

- An applications programmer who needs to write something in mainframe assembler?
- An applications programmer who wants to understand z/Architecture so as to better understand how HLL programs work?
- A manager who needs to have a general understanding of assembler?
- Our goal is to provide for professionals an introduction to the z/Architecture assembler language

## **Introduction Introduction**

- **These sessions are based on notes from a** course in assembler language at Northern Illinois University
- $\blacksquare$  The notes are in turn based on the textbook. Assembler Language with ASSIST and ASSIST/I by Ross A Overbeek and W E Singletary, Fourth Edition, published by Macmillan

#### **Introduction Introduction**

- The original ASSIST (Assembler System for Student Instruction and Systems Teaching) was written by John Mashey at Penn State **University**
- **EASSIST/I, the PC version of ASSIST, was** written by Bob Baker, Terry Disz and John McCharen at Northern Illinois University

#### **Introduction Introduction**

- **ASSIST-V** is also available now, at http://www.kcats.org/assist-v
- **Other materials described in these sessions** can be found at the same site, at http://www.kcats.org/share
- **Please keep in mind that ASSIST, ASSIST/I,** and ASSIST-V are not supported by Penn State, NIU, NESI, or any of us

## **Introduction Introduction**

- **Both ASSIST and ASSIST/I are in the public** domain, and are compatible with the System/370 architecture of about 1975 (fine for beginners)
- $\blacksquare$  Everything we discuss here works the same in z/Architecture
- **Both ASSIST and ASSIST/I are available at** http://www.kcats.org/assist

#### **Introduction Introduction**

- Other references used in the course at NIU:
	- **Principles of Operation (PoO)**
	- System/370 Reference Summary
	- High Level Assembler Language Reference
- Access to PoO and HLASM Ref is normally online at the IBM publications web site
- Students use the S/370 "green card" booklet all the time, including during examinations (SA22-7209)

## **Our Agenda for the Week**

- Assembler Boot Camp (ABC) Part 1: Numbers and Basic Arithmetic (Monday - 11:00 a.m.)
- **ABC Part 2: Instructions and Addressing** (Monday - 1:30 p.m.)
- ABC Part 3: Assembly and Execution; Branching (Tuesday - 1:30 p.m.)
- **ABC Lab 1: Hands-On Assembler Lab Using** ASSIST/I (Tuesday - 6:00 p.m.)

## **Our Agenda for the Week**

- **ABC Part 4: Program Structures; Arithmetic** (Wednesday - 1:30 p.m.)
- **ABC Lab 2: Hands-On Assembler Lab Using** ASSIST/I (Wednesday - 6:00 p.m.)
- ABC Part 5: Decimal and Logical Instructions (Thursday - 9:30 a.m.)

#### **Agenda for this Session Agenda for this Session**

- **■The SI and SS Instruction Formats**
- **Decimal Arithmetic**
- **Instructions for Logical Operations**
- ■Wrap Up

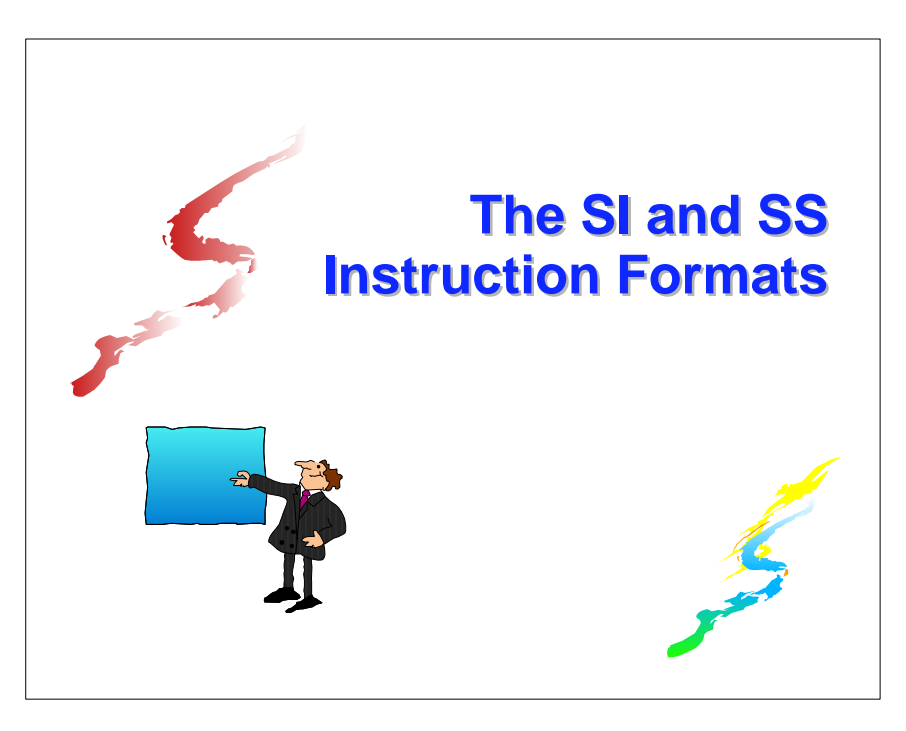

- **This format encodes the second operand as** an "immediate" data byte within the instruction
- $\blacksquare$  The symbolic instruction format is **label mnemonic address,byte**
- **The encoded form of an SI instruction is**  $\mathbf{h}_\text{op}\mathbf{h}_\text{op}\mathbf{h}_{\text{r2}}\mathbf{h}_\text{r2}$   $\mathbf{h}_\text{b1}\mathbf{h}_\text{b1}\mathbf{h}_\text{b1}\mathbf{h}_\text{b1}$

## **SI Instructions SI Instructions**

MOVE IMMEDIATE is our first SI instruction

 $label$  MVI  $D_1(B_1)$ ,  $I_2$ 

Stores a copy of the immediate byte,  $I_2$ , at the memory location given by  $D_1(B_1)$ 

#### **SI Instructions SI Instructions**

- $\blacksquare$  The second operand can be specified as a decimal number or as any one-byte value valid in DC; these are equivalent forms:
	- Decimal: **91**
	- Hexadecimal: **X'5B'**
	- Binary: **B'01011011'**
	- Character: **C'\$'**

**For example, to place a single blank at PLINE** 

**MVI PLINE,C' '**

## **SI Instructions SI Instructions**

**The COMPARE LOGICAL IMMEDIATE** instruction compares the byte in memory to the immediate data byte as unsigned binary numbers

**label CLI D<sub>1</sub>(B<sub>1</sub>), I<sub>2</sub>** 

CLI sets the condition code in the same way as other compare instructions

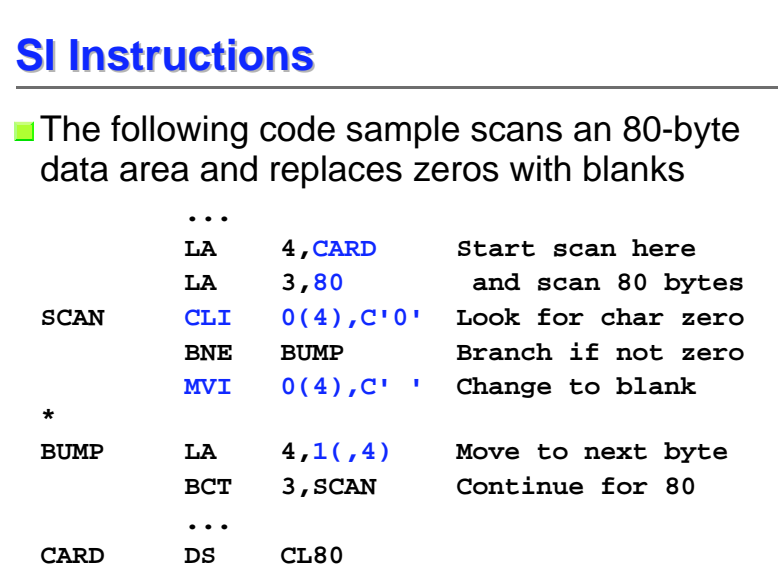

- **Each SS instruction is defined to have one of** these formats; we will see only the first for now
- **The encoded form of an SS instruction is**  $\mathbf{h}_\textup{op}\mathbf{h}_\textup{op}\mathbf{h}_\textup{L}\mathbf{h}_\textup{L}$   $\mathbf{h}_\textup{b1}\mathbf{h}_\textup{op1}\mathbf{h}_\textup{D1}$   $\mathbf{h}_\textup{b2}\mathbf{h}_\textup{op2}\mathbf{h}_\textup{op2}$ or $\mathbf{h}_\text{op}\mathbf{h}_\text{op}\mathbf{h}_\text{L1}\mathbf{h}_\text{L2} \ \mathbf{h}_\text{B1}\mathbf{h}_\text{D1}\mathbf{h}_\text{D1}\mathbf{h}_\text{D1} \quad \mathbf{h}_\text{B2}\mathbf{h}_\text{D2}\mathbf{h}_\text{D2}\mathbf{h}_\text{D2}$
- $\mathbf{h}_{\text{\tiny L}} \mathbf{h}_{\text{\tiny L}}$  and  $\mathbf{h}_{\text{\tiny L1}} \mathbf{h}_{\text{\tiny L2}}$  are referred to as the encoded length

## **SS Instructions SS Instructions**

- $\blacksquare$  In this format, which occupies 6 bytes, both operands reference memory locations, and there is either one 256-byte-max length field or two 16-byte-max length fields
- $\blacksquare$  The symbolic instruction format is either

 label mnemonic addr**1**(len),addr**<sup>2</sup>** orlabel mnemonic addr**1**(len**1**),addr**2**(len**2**)

## **SS Instructions SS Instructions**

- **Very Important:** the encoded length is one less than the symbolic length (which is also the effective length); it is also referred to as the "length code"
- Thus, in the first format, 1 to 256 bytes may be specified but 0 to 255 is encoded
- An explicit length of 0 or 1 results in an encoded length of 0, so the effective length is 1

- **MOVE CHARACTERS is our first SS** instruction
	- $label$  MVC  $D_1(L,B_1),D_2(B_2)$

Copies from 1 to 256 bytes from the second operand location to the first

## **SS Instructions SS Instructions**

 $\blacksquare$  Implicit addresses may be used, of course, and with or without an explicit length

> **MVC FIELD1(15),FIELD2 MVC FIELD1,FIELD2**

Both generate the same object code if **FIELD1** (the first operand) has a "length attribute" of **15**, as in

**FIELD1 DS CL15**

## **SS Instructions SS Instructions**

For example, to copy 8 bytes from the location addressed by register **<sup>1</sup>** to **<sup>14</sup>** bytes beyond the location addressed by register **<sup>12</sup>**

Symbolic: **MVC 14(8,12),0(1)** Encoded: **D207 C00E 1000**

Note the encoded length byte of 07!

#### **SS Instructions SS Instructions**

- Any explicit length will take precedence over the implicit length derived from the length attribute
- So, in the previous example the following instruction will move only 8 bytes, even though **FIELD1** has a length attribute of 15 **MVC FIELD1(8),FIELD2**
- $\blacksquare$  Implicit lengths change automatically at reassembly when data lengths change

- $\blacksquare$  The effect of MVC is to replace L bytes beginning at the first operand location with a copy of the L bytes beginning at the second operand location
- $\blacksquare$  The target is altered, one byte at a time, starting on the "left" (the beginning, or low, address)

#### **SS Instructions SS Instructions**

- So, we would normally clear the buffer by copying a string of blanks to it **MVC PLINE,=CL133' '**
- But by using the overlap, we can "save" 129 bytes

**MVI PLINE,C' ' MVC PLINE+1(132),PLINE**

#### **SS Instructions SS Instructions**

- $\blacksquare$  This means that the fields can overlap with predictable results, and here is an historically important example
- **There is often a "print buffer" in which output** lines are constructed, and after printing a line, the buffer should be cleared to blanks. The following example assumes that PLINE has a length attribute of 133, as it would if it was defined as

**PLINE DS CL133**

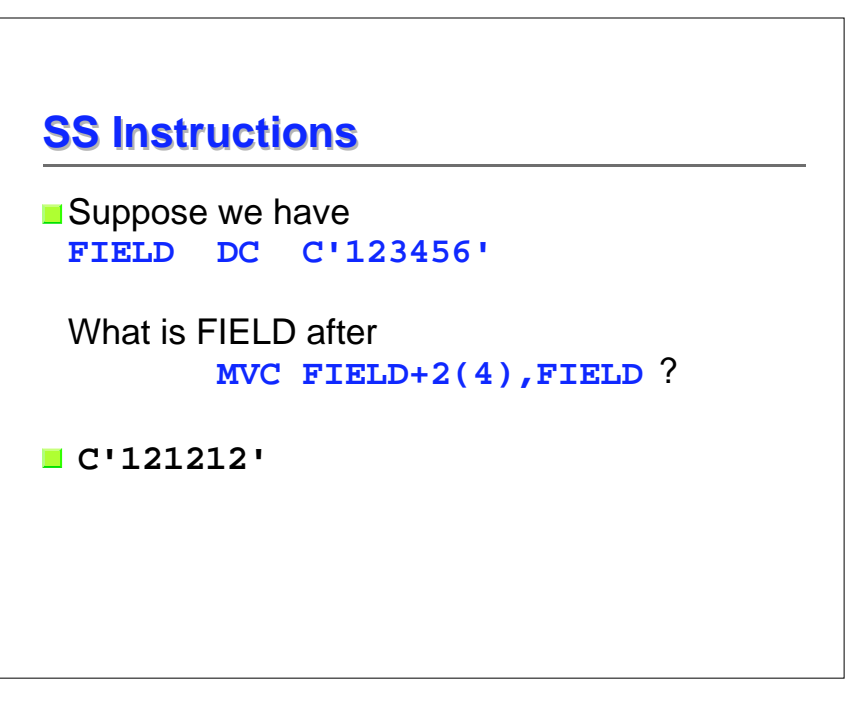

- **Another SS instruction which uses the first** length format is COMPARE LOGICAL
	- $label$  CLC  $D_1(L,B_1),D_2(B_2)$
- As with all compares, this just sets the condition code
- $\blacksquare$  The operation stops when the first unequal bytes are compared

#### **Decimal Data Decimal Data**

- $\blacksquare$  Thus far, the computations we've done have been with binary data
- **This is not always satisfactory, especially** when financial calculations are required
- **For example, decimal percentages are** inaccurate in binary (try long division on **1/1010** <sup>=</sup>**1/10102 = .000110011...**)
- $\blacksquare$  This (infinite repetition) annoys auditors

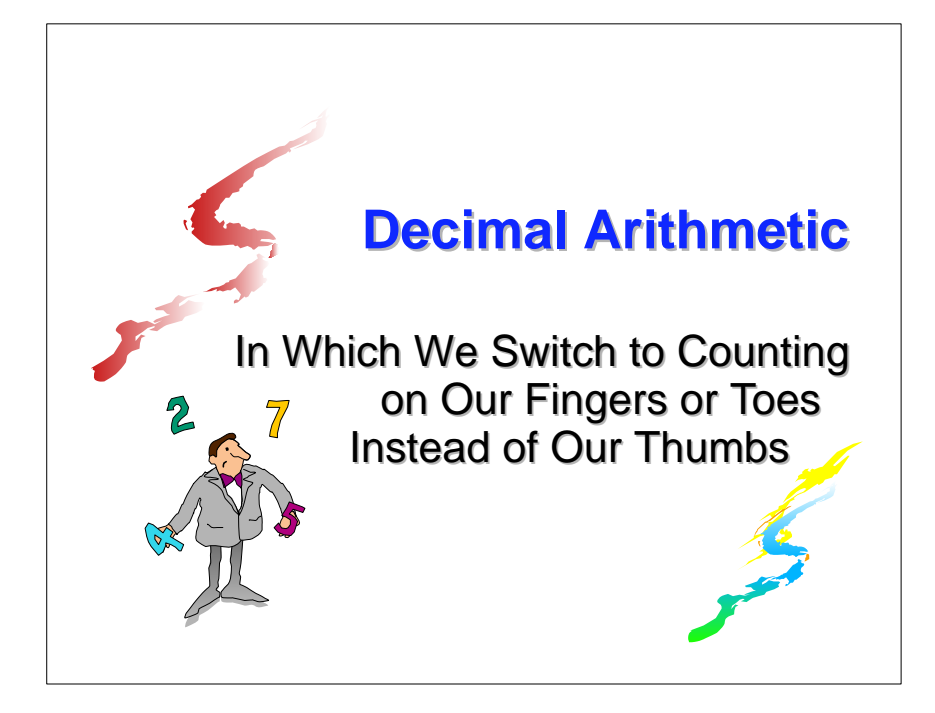

#### **Decimal Data Decimal Data**

- $\blacksquare$  The solution is to use computers with decimal data types and instructions
- **There are two decimal data formats** 
	- Zoned Decimal associated with I/O operations
	- Packed Decimal used for decimal arithmetic

## **Decimal Data Decimal Data**

- A zoned decimal number is a sequence of bytes in which each byte has
	- 1. a decimal digit 0-9 in the right digit and
	- 2. a zone digit (hex F) in the left digit, except that the rightmost zone is the sign

#### **Decimal Data Decimal Data**

A zoned number is very close to the EBCDIC representation of its value, except that the rightmost byte has a sign, so doesn't print as a number

So our zoned +123 prints as **12C**

## **Decimal Data Decimal Data**

- $\blacksquare$  That is, a zoned decimal number has the format
	- **ZdZdZd...sd** where
	- **Z** is the zone and should be hex digit **<sup>F</sup>**
	- **d** is a decimal digit 0-9
	- **s** is the sign
		- **C, A, F,** or **<sup>E</sup>** means **<sup>+</sup>** (**<sup>C</sup>** is preferred)
		- **D** or **B** means (**<sup>D</sup>** is preferred)

An example is **F1F2C3**, for +123

#### **Decimal Data Decimal Data**

A packed decimal number has the zones removed, and in the rightmost byte the sign is switched with its digit; that is, **dddddd...ds**

- Note that there is always an odd number of digit positions in a packed decimal number
- $\blacksquare$  The assembler can generate data of types Z (zoned) and P (packed)

#### **Decimal Data Decimal Data**

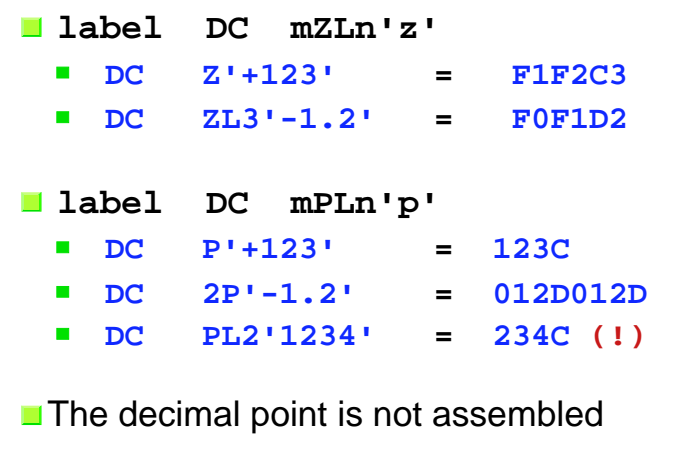

## **The PACK and UNPK The PACK and UNPK Instructions Instructions**

**Both of these are SS instructions of the** second type

That is, each operand has a four-bit length field which will accommodate a length code of **0-15**

So the effective lengths are **1-16** bytes

#### **The PACK and UNPK The PACK and UNPK Instructions Instructions**

- Use the PACK instruction to convert a number from zoned decimal to packed decimal
- Use the UNPK instruction to convert a number from packed decimal to zoned decimal

#### **The PACK Instruction The PACK Instruction**

**label PACK**  $D_1(L_1, B_1), D_2(L_2, B_2)$ 

The rightmost byte of the second operand is placed in the rightmost byte of the first operand, with zone (sign) and numeric digits reversed

The remaining numeric digits from operand 2 are moved to operand 1, right to left, filling with zeros or ignoring extra digits

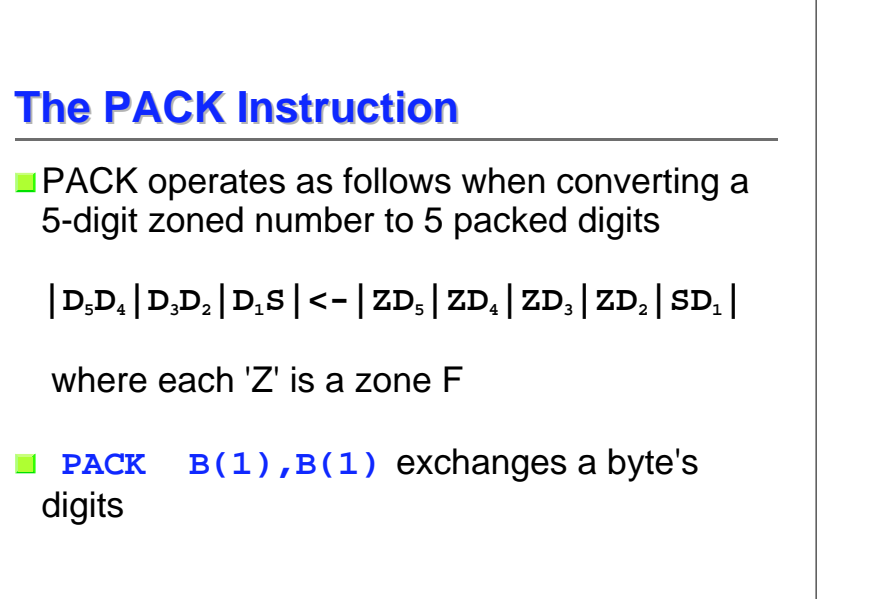

## **The PACK Instruction The PACK Instruction**

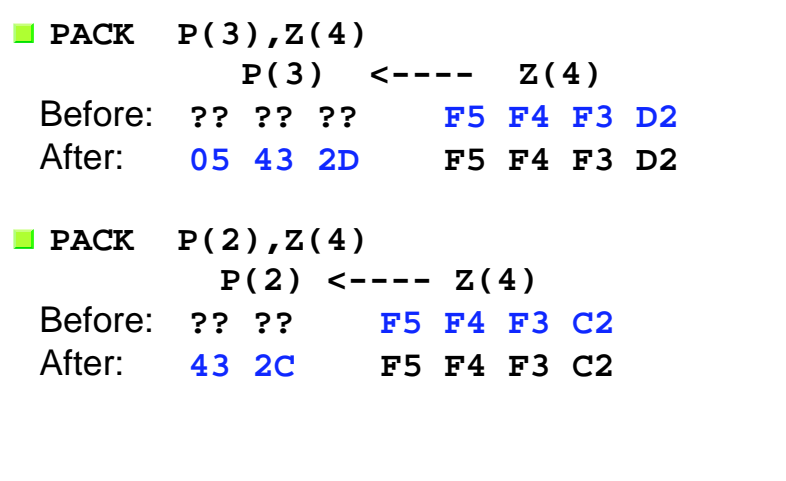

## **The UNPK Instruction The UNPK Instruction**

**label UNPK**  $D_1(L_1, B_1), D_2(L_2, B_2)$ The rightmost byte of the second operand is placed in the rightmost byte of the first operand, with zone (sign) and numeric digits reversed

The remaining numeric digits from operand 2 are placed in the numeric digits of operand 1, and the zone digits of all but the rightmost byte of operand 1 are set to F, filling with **X'F0'** or ignoring extra digits

## **The UNPK Instruction The UNPK Instruction**

**UNPK** operates as follows when converting a 5-digit packed number to 5 zoned digits

**|ZD5|ZD4|ZD3|ZD2|SD1|<-|D5D4|D3D2|D1S|**

where each 'Z' is a zone F

**UNPK B(1), B(1)** exchanges a byte's digits

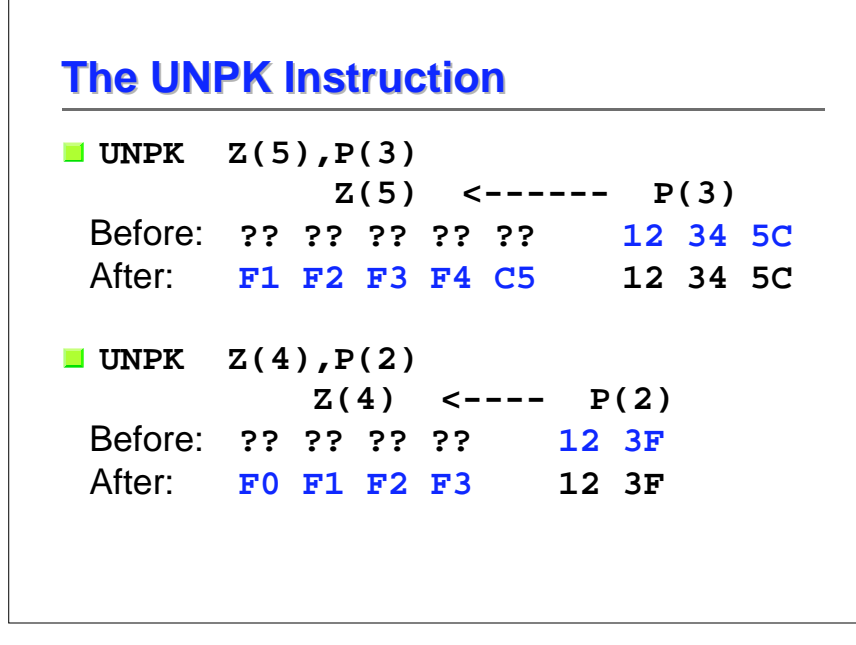

## **The CVB and CVD Instructions The CVB and CVD Instructions**

- $\blacksquare$  These two RX instructions provide conversions between packed decimal and binary formats
- Used with PACK and UNPK, we can now convert between zoned and binary formats

#### **The CVB Instruction The CVB Instruction**

**label CVB**  $R_1, D_2(X_2, B_2)$ 

- Causes the contents of  $\mathbf{R}_1$  to be replaced by the binary representation of the packed decimal number in the doubleword (on a doubleword boundary) addressed by operand 2
- A data exception (0007) occurs if operand 2 is not a valid packed decimal number
- A fixed-point divide exception (0009) occurs if the result is too large to fit in a 32-bit word

# **The CVB Instruction The CVB Instruction**For example: **CVB 3,Z ...Z DS 0DDC PL8'-2'**will convert 000000000000002D at location Z(data type D has doubleword alignment)

to FFFFFFFE in register 3

## **The CVD Instruction The CVD Instruction**

- **label CVD**  $R_1, D_2(X_2, B_2)$ 
	- **Causes the contents of the doubleword (on a** doubleword boundary) addressed by operand 2 to be replaced by the packed decimal representation of the binary number in **R**<sub>1</sub>
- Note that the "data movement" is left to right (like ST)
- $\blacksquare$  The exceptions which apply to CVB (0007 and 0009) do not apply to CVD

#### **Decimal Arithmetic Decimal Arithmetic**

- $\blacksquare$  The box on the previous slide encloses the only subject which remains to be covered: decimal arithmetic
- $\blacksquare$  There isn't enough time to cover the decimal arithmetic instructions in detail, but they all have the following characteristics

#### **Numeric Data Conversion Summary**

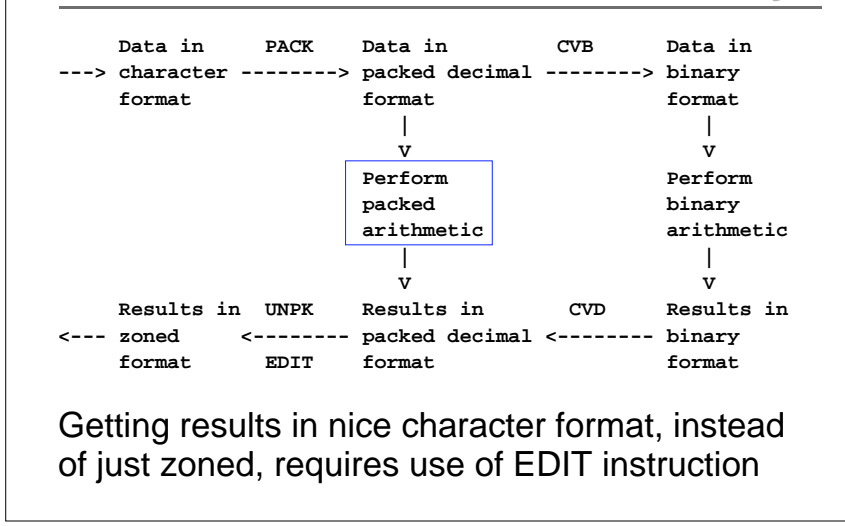

#### **Decimal Arithmetic Decimal Arithmetic**

- **The memory operands, each with its own** length
- Condition code is set similar to binary equivalents
- $\blacksquare$  In almost all cases (except operand 1 in ZAP), the operands must be valid packed decimal numbers, else an interrupt 0007 occurs (very popular!)

## **Decimal Arithmetic Decimal Arithmetic**

- Here are the available instructions
	- **AP ADD DECIMAL**
	- **CP COMPARE DECIMAL**
	- **DP DIVIDE DECIMAL**
	- **MP MULTIPLY DECIMAL**
	- **SRP SHIFT AND ROUND DECIMAL**
	- **SP SUBTRACT DECIMAL**
	- **E ZAP ZERO AND ADD DECIMAL**
- With the possible exception of SRP, these are easy to understand - see PoO

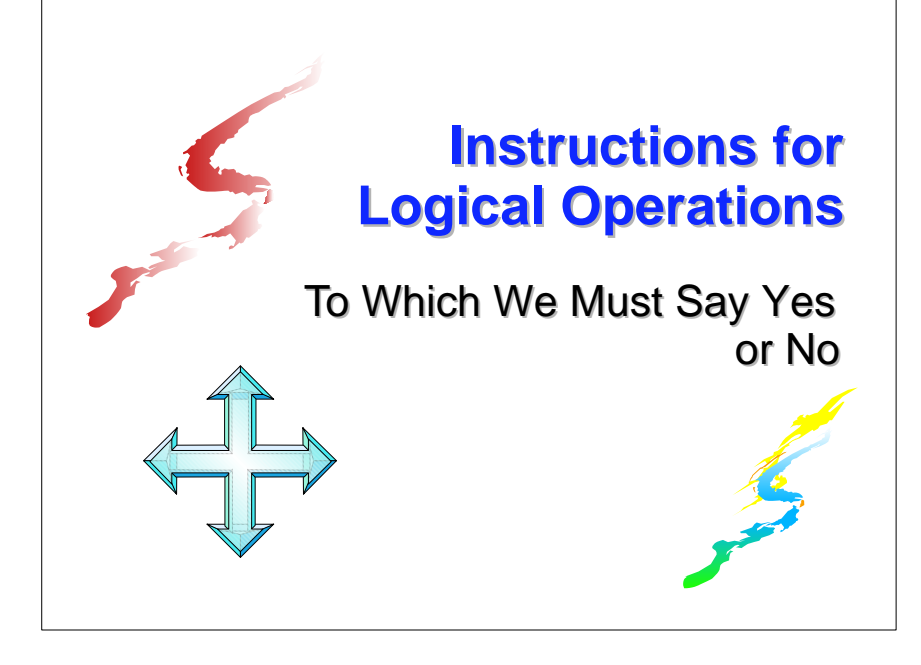

#### **The Logical Operations The Logical Operations**

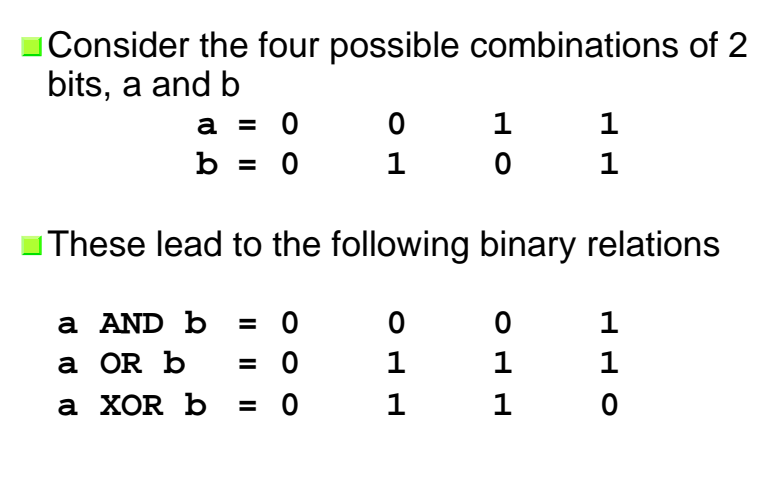

#### **The Logical Operations The Logical Operations**

And these relations lead to the following twelve new instructions:

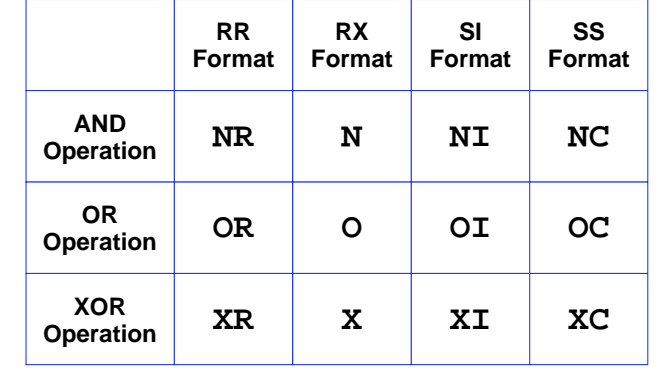

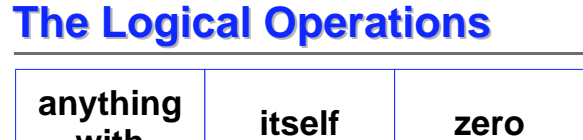

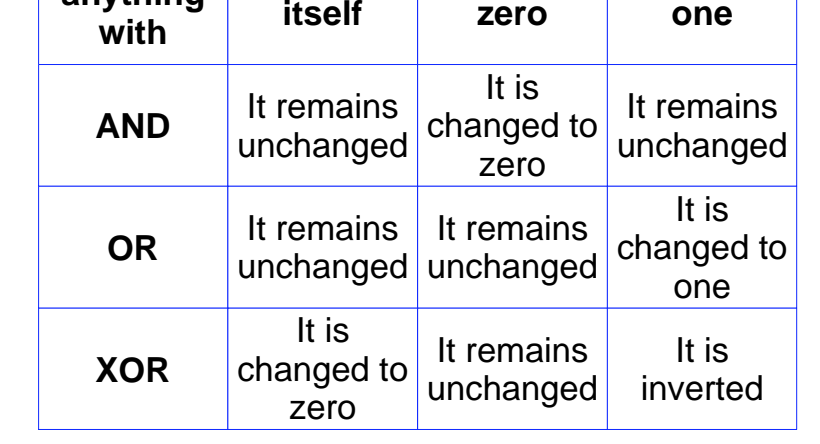

## **The Logical Operations The Logical Operations**

**All twelve instructions set the condition code:** 

- 0 Result is zero
- 1 Result is not zero

## **The Logical Operations The Logical Operations**

As an example, to change a zoned decimal number to EBCDIC, we have to force the rightmost zone to be F instead of a sign

So, if ZNUM is a three-byte zoned number, the following instruction will make it printable (why?):

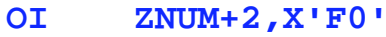

**ZNUM DC Z'123' (X'F1F2C3')**

 **...**

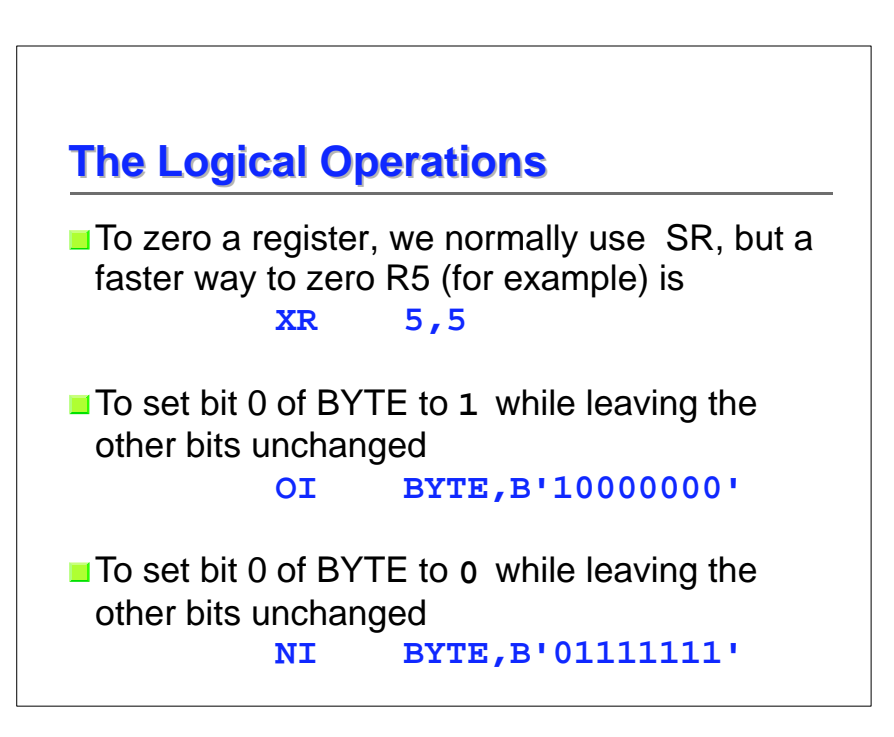

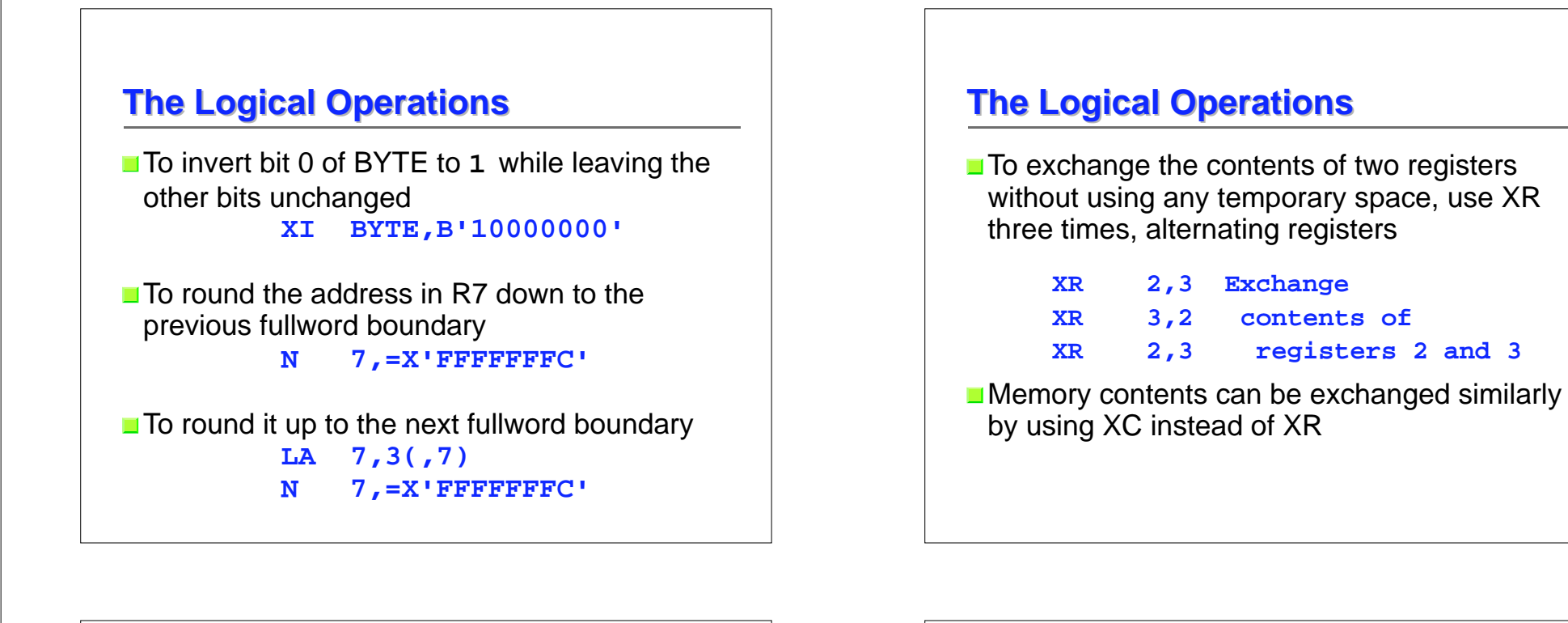

## **The Logical Operations The Logical Operations**

How does that exclusive-OR trick work?

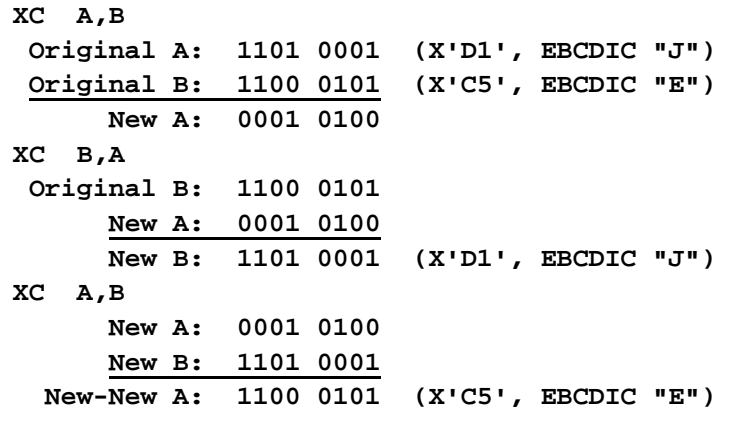

## **The TEST UNDER MASK Instruction The TEST UNDER MASK Instructionlabel TM**  $D_1(B_1)$ ,  $I_2$ **TM** sets the condition code to reflect the value of the tested bits (those corresponding to **1**-bits in the **I2** operand) 0 - Selected bits all zeros, or the **I2** mask was zero■ 1 - Selected bits mixed zeros and ones  $\blacksquare$  2 - --- (not set) ■ 3 - Selected bits all ones

## **The TEST UNDER MASK Instruction The TEST UNDER MASK Instruction**

- Note that after TM, the extended branch mnemonics are interpreted as
	- **BZ** Branch if tested bits are Zeros, or mask is zero
	- BM Branch if tested bits are Mixed zeros and ones
	- BO Branch if tested bits are Ones

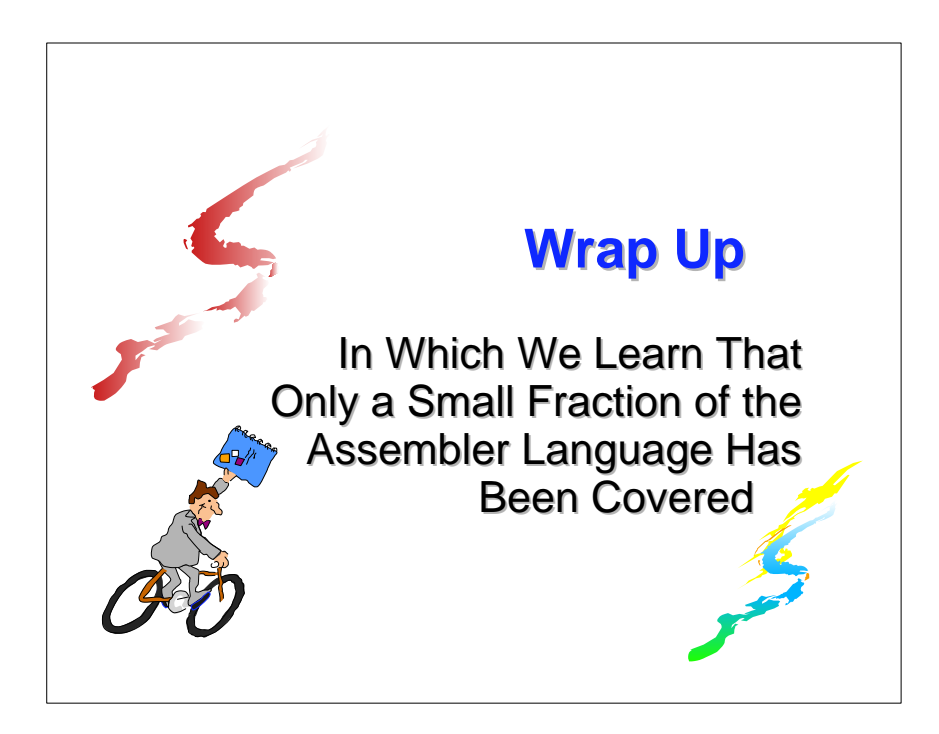

#### **The TEST UNDER MASK Instruction The TEST UNDER MASK Instruction**

 $\blacksquare$  To determine if the first bit of BYTE is one **TM BYTE,B'10000000'**

■ To check if BYTE is binary zero (X'00') or blank (X'40') **TM BYTE,B'10111111' BZ BLKZRO**

#### **Summary Summary**

- $\blacksquare$  Five hours is just a start, but a good one
- **The one-semester course at NIU has** 
	- More than 35 hours of lecture
	- A dozen programs (almost one each week)
	- **Three exams**
- **The second course is Data Structures, and all** program assignments are in assembler
	- **This is good reinforcement**
	- **Uses HLASM rather than Assist**

## **What Wasn't Covered What Wasn't Covered**

- Shift instructions, logical and arithmetic
- **Figurently used, but difficult instructions** 
	- Edit (ED) and Edit and Mark (EDMK)
	- $\blacksquare$  Execute (EX)
	- **Translate (TR) and Translate and Test (TRT)**
- **Floating point instructions** 
	- **Hexadecimal (the original)**
	- **Binary (IEEE standard, recently added)**
	- Decimal (recently added)

#### **What Wasn't Covered What Wasn't Covered**

- **Privileged instructions**
- **The macro language, including conditional** assembly (also available outside macros)
- **The USING instruction, extended to allow** implicit addresses everywhere
- **External subroutines and register save area** linkage conventions

## **What Wasn't Covered What Wasn't Covered**

- **Many general instructions added over the** past twenty-five years, such as
	- **Relative BRANCH instructions (no base register** needed)
	- **Instructions which reference a halfword** (immediate) operand within the instruction
	- $\blacksquare$  Instructions to save and set the addressing mode (24-bit or 31-bit)
	- And, most recently, the z/Architecture instructions to deal with 64-bit registers and addresses, and long displacements

#### **Nevertheless... Nevertheless...**

- You now have a basic understanding of z/Architecture
- You have seen what comprises a program written in assembler language
- And you are ready, if you wish, to begin writing programs and go on to the next step

■So, ...

## **Congratulations! Congratulations!**

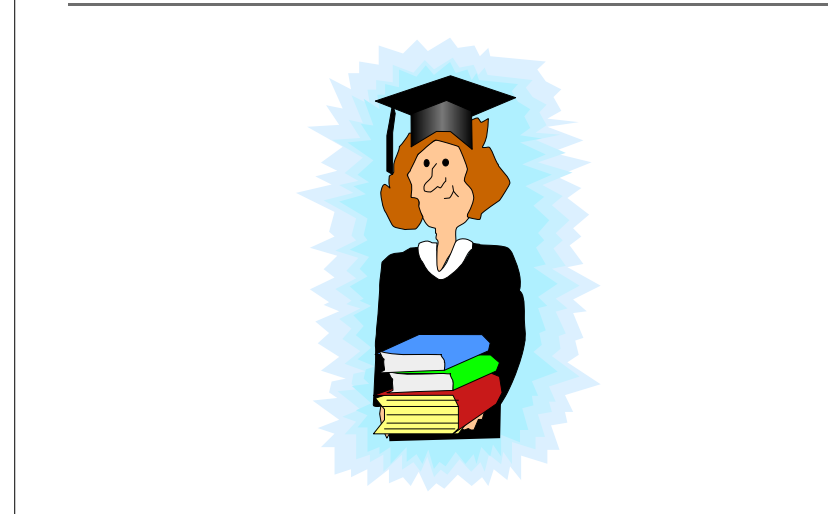